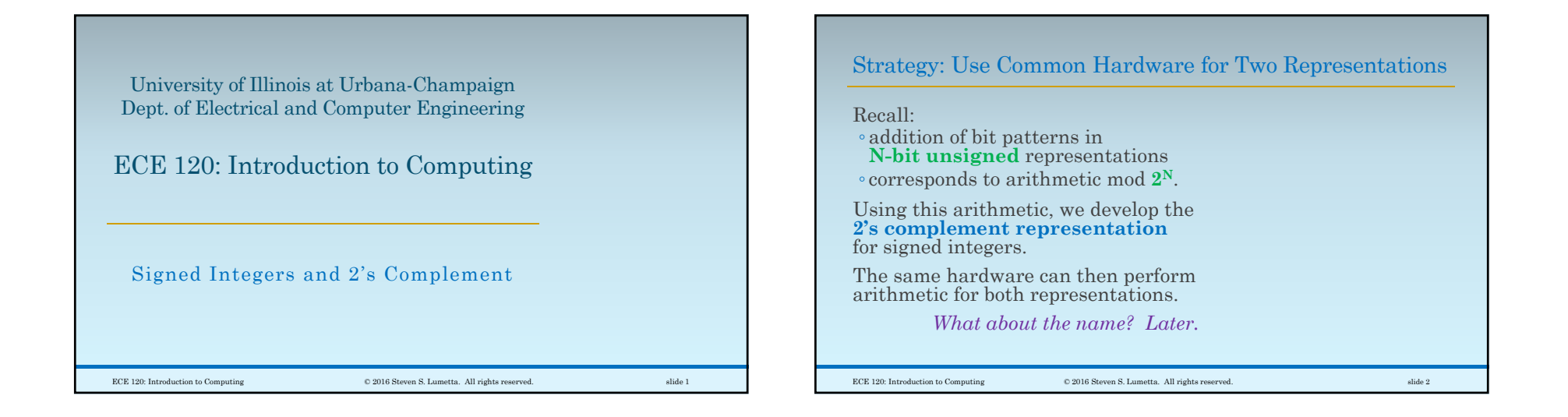

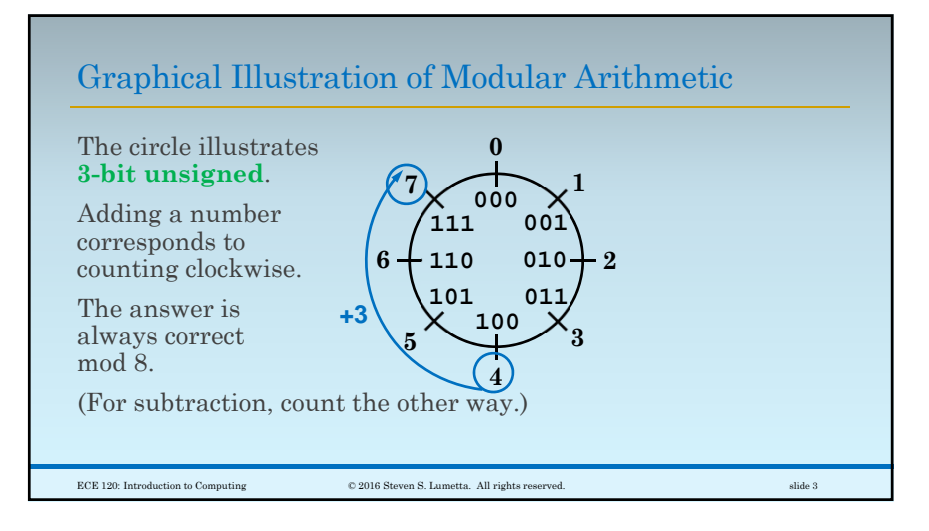

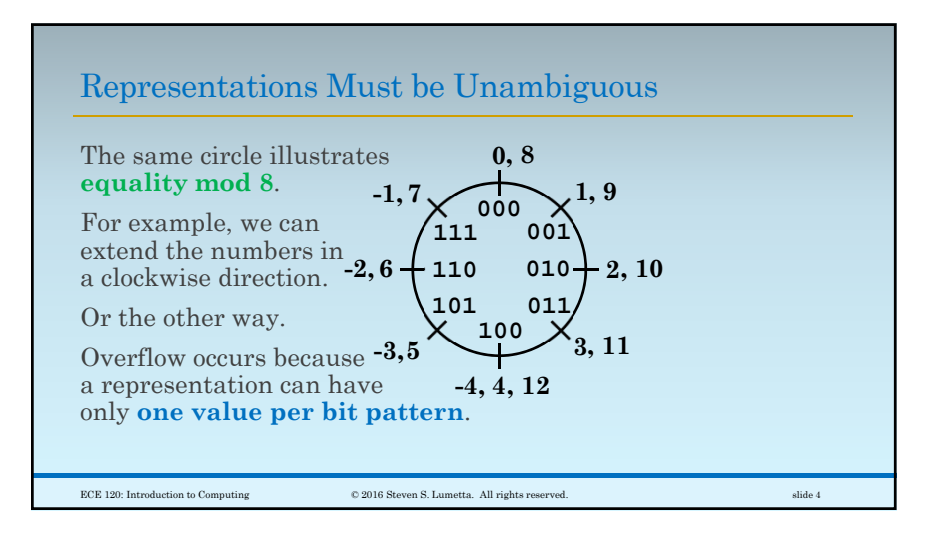

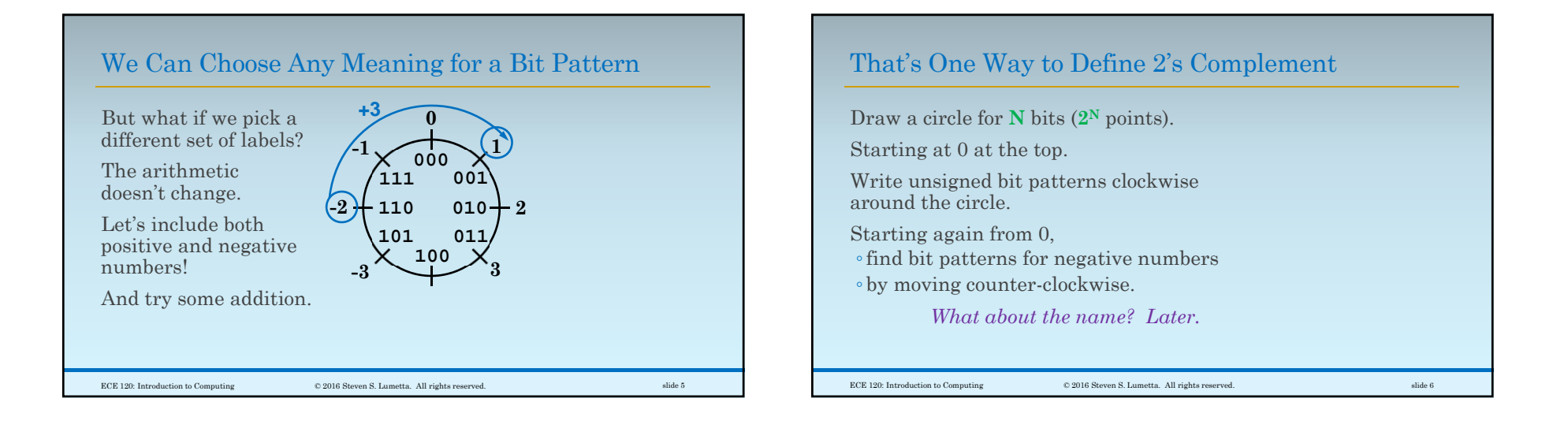

## 2's Complement Can Also be Derived Algebraically

We can also define **N-bit 2's complement** algebraically.

An adder for **N-bit unsigned** gives

 $SUM<sub>N</sub>(A,B) = A + B \text{ mod } 2^N$ 

**N-bit 2's complement** includes positive numbers in the range  $\begin{bmatrix} 1, 2^{N-1} - 1 \end{bmatrix}$ . These bit patterns all start with a "0" bit.

We need to find bit patterns for negative numbers.

ECE 120: Introduction to Computing © 2016 Steven S. Lumetta. All rights reserved. slide 7

Properties Needed for Negative Number Bit Patterns

For each number **K**,  $0 \le K \le 2^{N-1}$ , • we want to find an **N**-bit pattern  $P_K$ ,  $0 \leq P_K \leq 2^N$ ◦ such that **for any integer M,**

 $(-K + M = P<sub>K</sub> + M) \text{ mod } 2^N$ 

The bit pattern  $\mathbf{P_{K}}$  then produces the same results as **-K** when used with unsigned arithmetic.

Also,  $P_K$  must not be used by a number  $\geq 0$ .

ECE 120: Introduction to Computing © 2016 Steven S. Lumetta. All rights reserved. slide 8

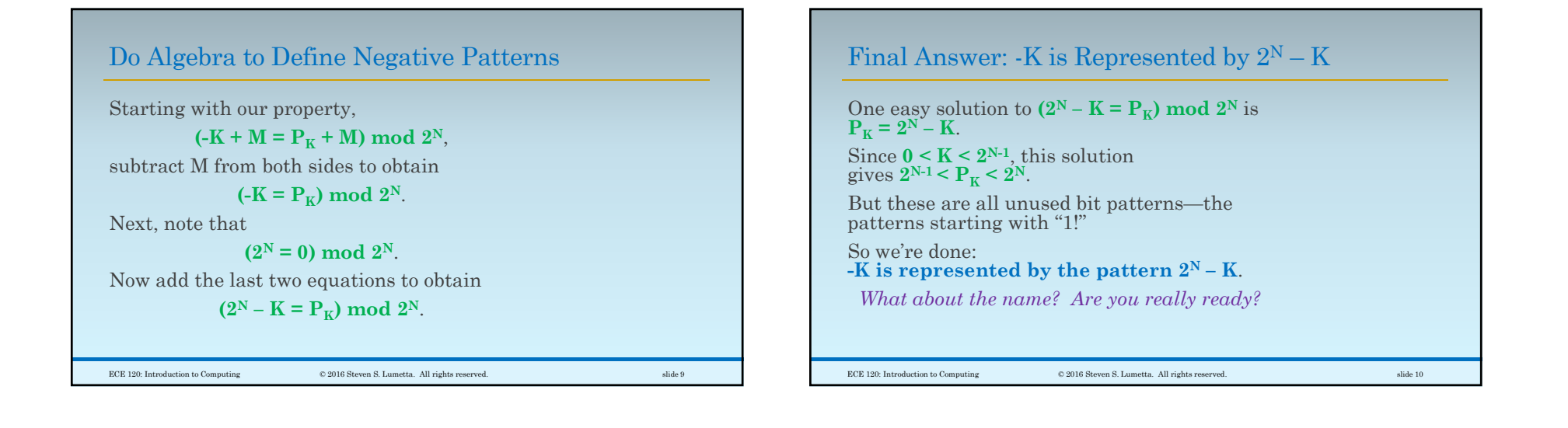

## Negating Twice Gives an Identity Operation

Let's do a sanity check.

What is the bit pattern for **- (-K)**?

We know that **-K** is **2<sup>N</sup> – K**.

Substituting once, we obtain  $\text{-} (2^N - K)$ .

Substituting again, we obtain  $2^N - (2^N - K)$ .

But that's just **K**, as we expect.

*What name? Oh, "2's complement?"*

ECE 120: Introduction to Computing © 2016 Steven S. Lumetta. All rights reserved. slide 11

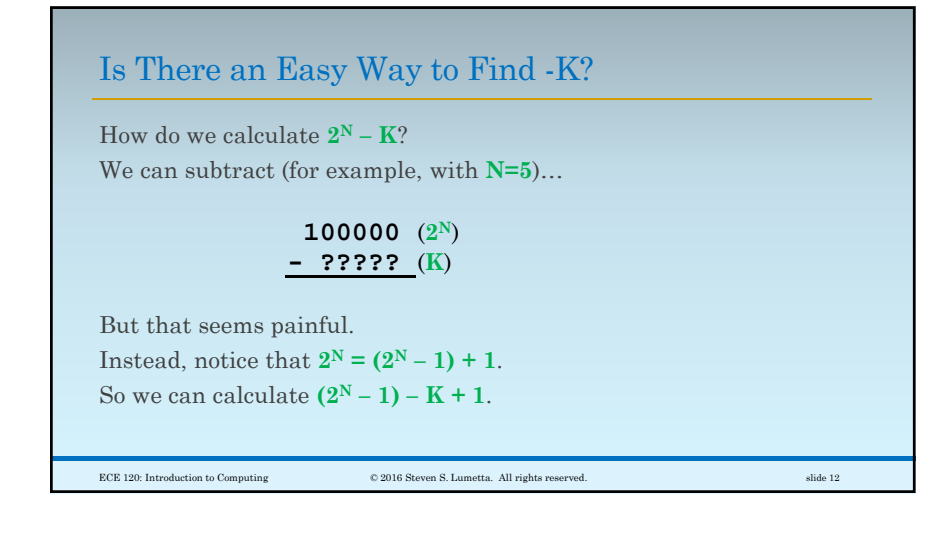

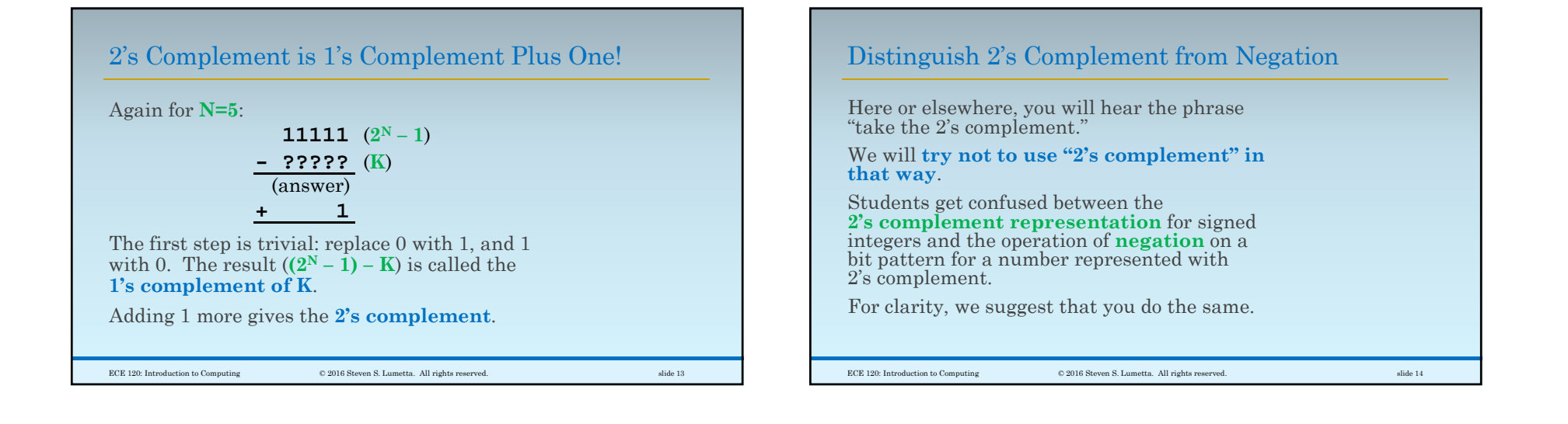

## Example: Negating a Number in 2's Complement

Let's do an example of negation with **8-bit 2's complement**.

As you know, I like 42.

As you may remember,  $42_{10}$  = 00101010.

So what's -42?

First, complement the bits: **11010101**.

Then add 1:  $\textbf{11010110} = -42_{10}!$ 

ECE 120: Introduction to Computing © 2016 Steven S. Lumetta. All rights reserved. slide 15

## 2's Complement Conversion Can Be Same as Unsigned

For **non-negative numbers** (bit patterns starting with 0),

conversion between decimal value and **2's complement** bit pattern

is **identical to conversion for the unsigned representation**.

ECE 120: Introduction to Computing © 2016 Steven S. Lumetta. All rights reserved. slide 16

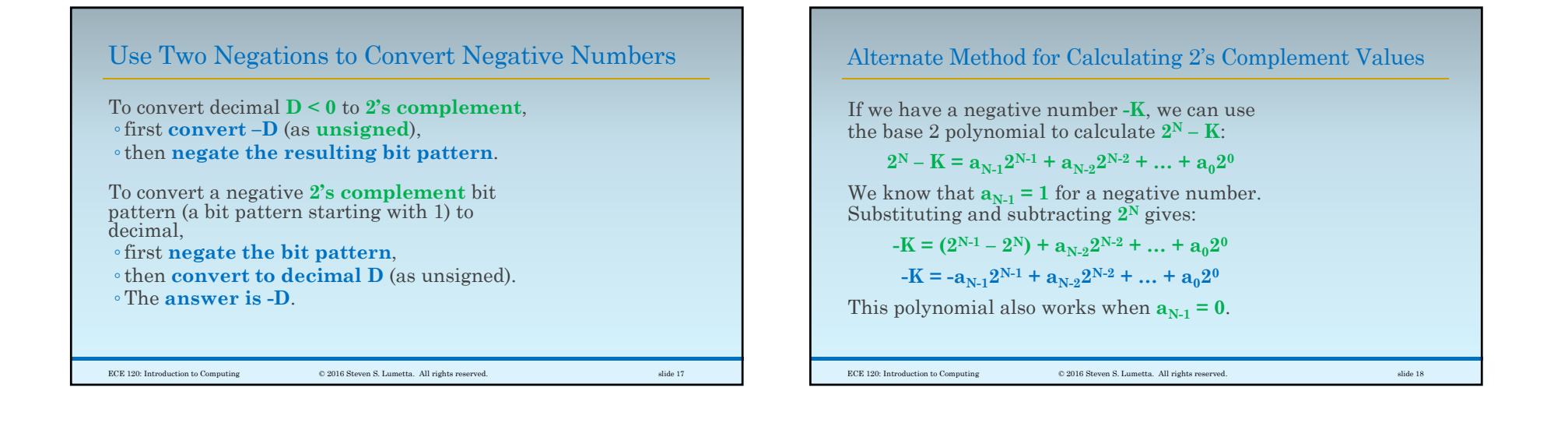

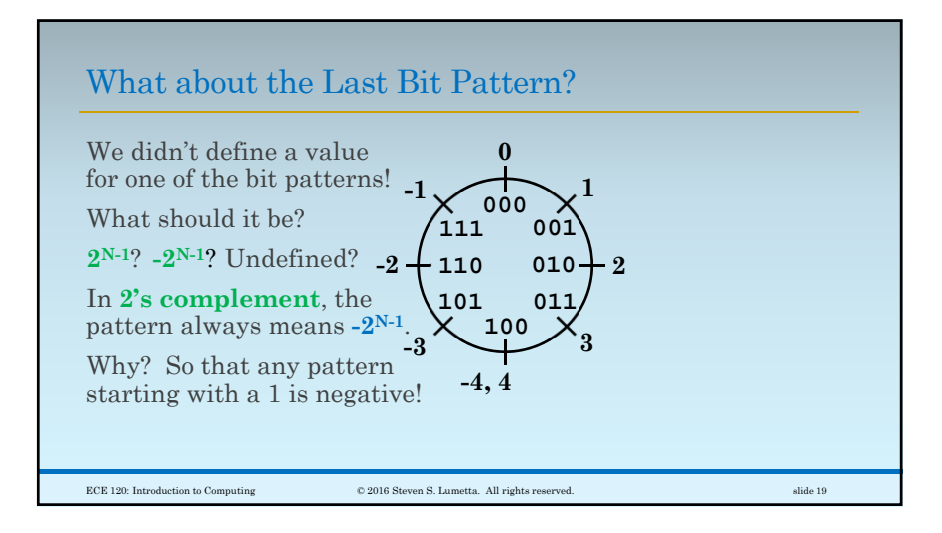

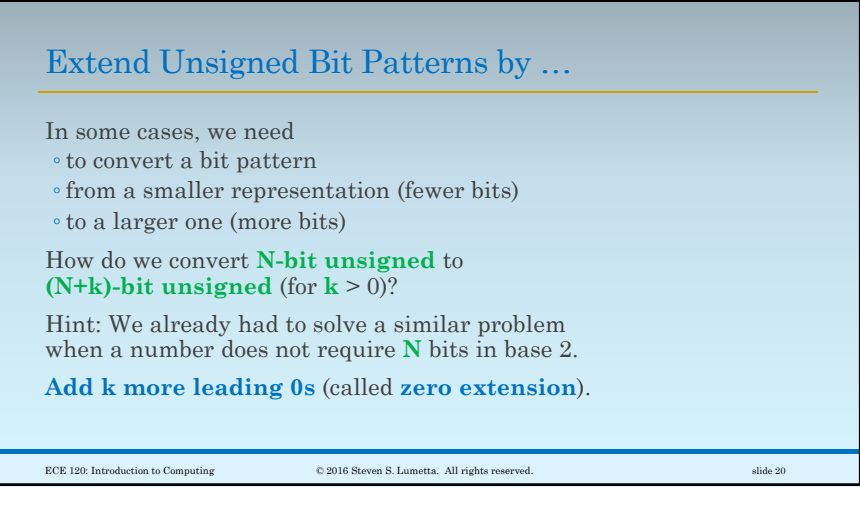

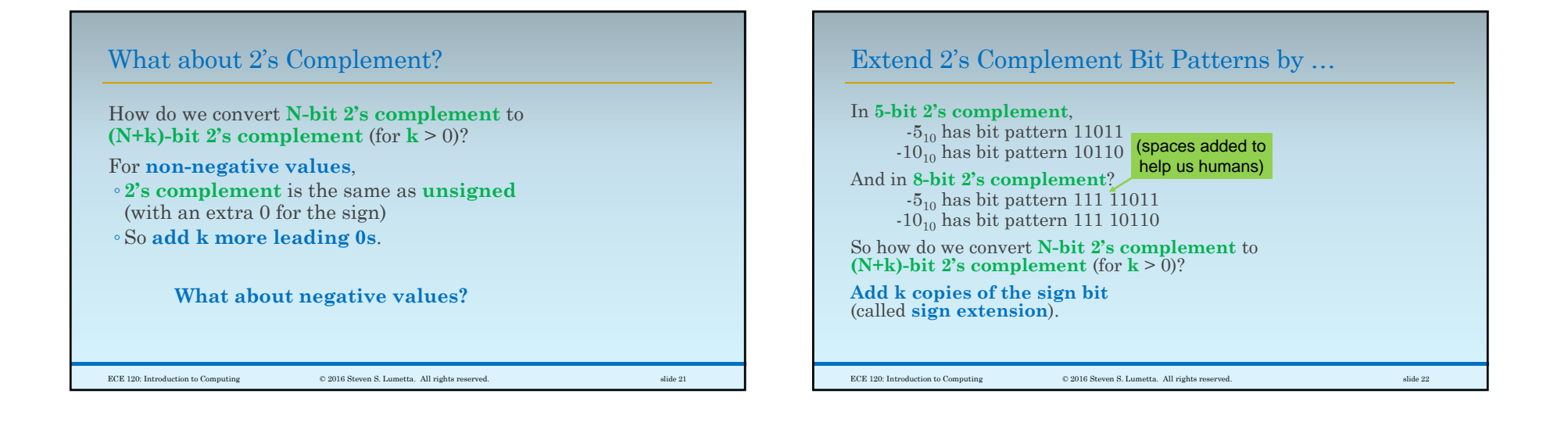